https://www.h3c.com/cn/Service/Docume nt Software/TechnicalInfo/PorductMainta nInfo/WLAN/DailyMainten/DailyMaintenG uide/

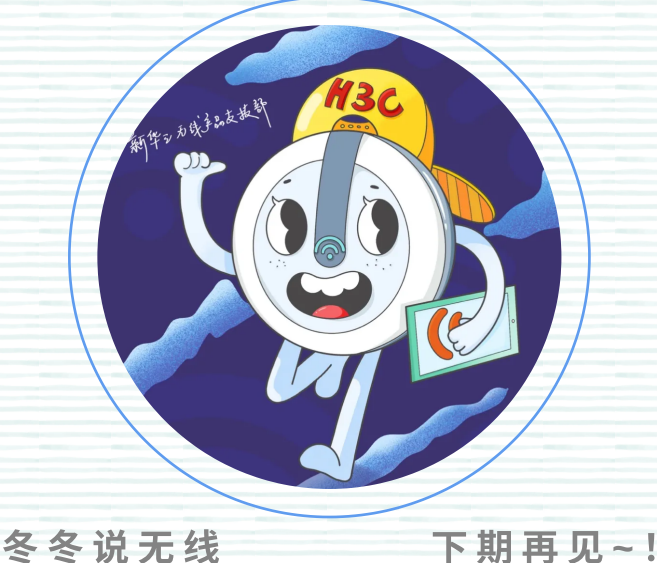

**PS**:官⽅技术⽀持热线,请拨打**400-810-0504**

更多内容,请关注

▽

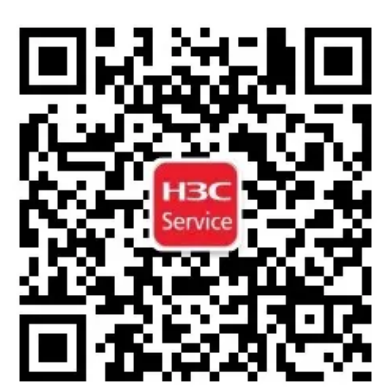

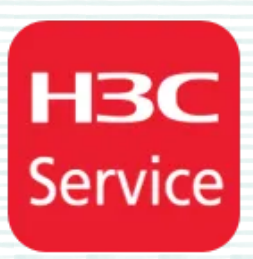

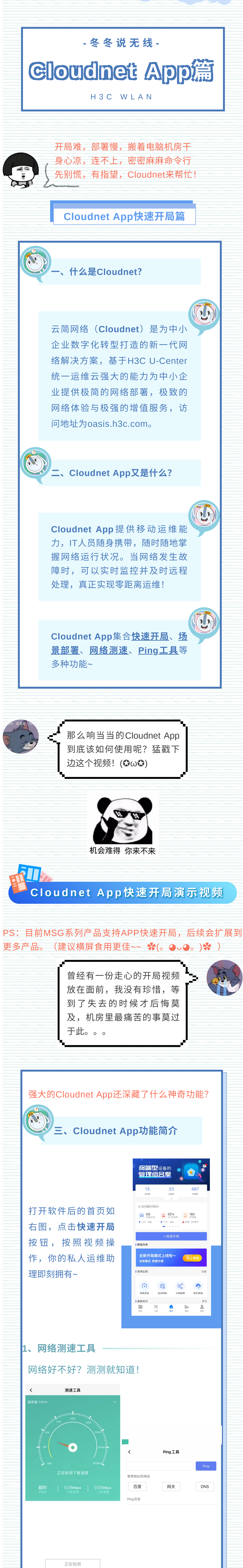

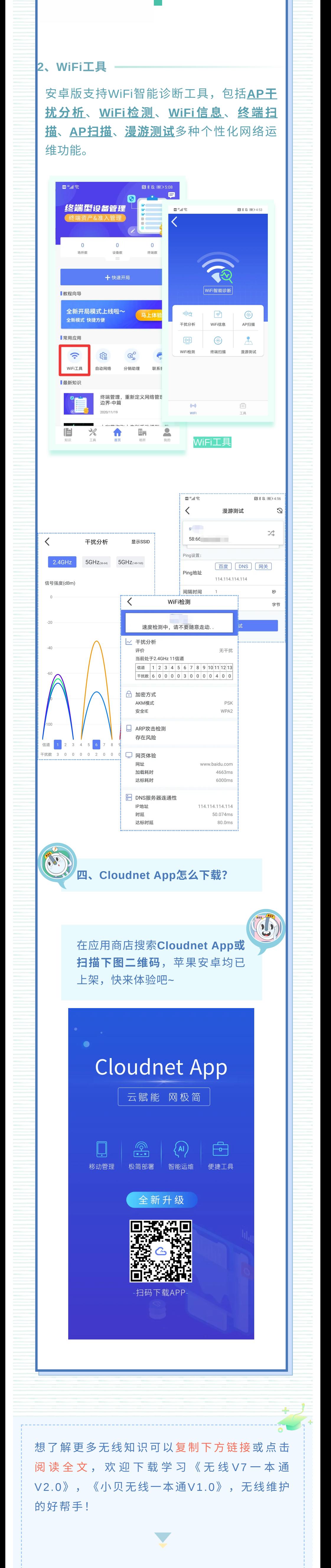